# include ##

# **Table of contents**

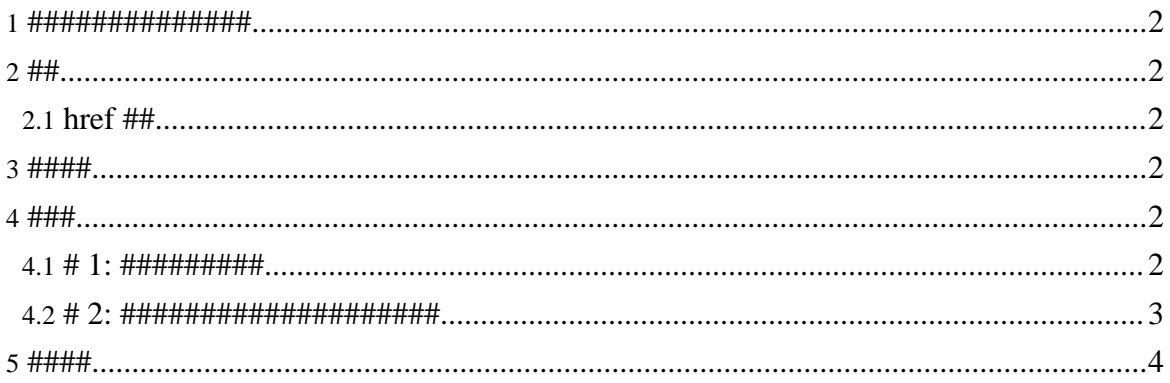

#### <span id="page-1-0"></span>1. ##############

- ######################  $\bullet$
- $\bullet$
- $\bullet$
- 
- 

## <span id="page-1-1"></span> $2.##$

# <span id="page-1-2"></span>2.1. href ##

################### ## UJRI ###

## <span id="page-1-3"></span> $3.$  ####

- ####################  $\bullet$
- ####start##, div##, define## ################
- include#####define####include##  $\bullet$ #########################

#### <span id="page-1-4"></span> $4.$  ###

#### <span id="page-1-5"></span>4.1. # 1: ##########

#### ##################

#### ####1: schema1.rng

```
<?xml version="1.0"?>
<grammar xmlns="http://relaxng.org/ns/structure/1.0"
 ns="http://lena.org/~)<start>
 <element name="document">
  <ref name="para"/>
</element>
\langlestart>
<include href="schema2.rnq">
 <define name="em-content"> <!-- "em-content" #### -->
<text/>
```
#### Page 2

```
</define>
</include>
```
#### </grammar> **####2: schema2.rng**

```
<?xml version="1.0"?>
<grammar xmlns="http://relaxng.org/ns/structure/1.0"
 ns="http://lena.org/">
<define name="para">
 <element name="em">
 <ref name="em-content"/>
</element>
</define>
<define name="em-content">
  <empty/>
</define>
```

```
</grammar>
```
###### schema1.rng ################## (##############)#

```
<?xml version="1.0"?>
<grammar xmlns="http://relaxng.org/ns/structure/1.0"
 ns="http://lena.org/">
<start>
<element name="document">
  <ref name="para"/>
</element>
</start>
<define name="para">
 <element name="em">
 <ref name="em-content"/>
</element>
</define>
<define name="em-content">
 <text/> <!-- define ############ -->
</define>
</grammar>
```
#### <span id="page-2-0"></span>**4.2. # 2: ####################**

#### ##################

#### **####1: schema1.rng**

<?xml version="1.0"?>

#### Page 3

Copyright © 2004-2005 Universal Mapping Schema group and ISAS/JAXA All rights reserved.

```
<grammar xmlns="http://relaxng.org/ns/structure/1.0"
 ns="http://lena.org/">
<start>
<element name="document">
  <ref name="para"/>
</element>
</start>
<include href="schema2.rng"/>
</grammar>
####2: schema2.rng
<?xml version="1.0"?>
<grammar xmlns="http://relaxng.org/ns/structure/1.0"
 ns="http://batz.org/">
<define name="para">
<element name="em"><empty/></element>
```

```
</define>
```

```
</grammar>
```
###### schema1.rng ###################

```
<?xml version="1.0"?>
<grammar xmlns="http://relaxng.org/ns/structure/1.0"
 xmlns:lena="http://lena.org/" xmlns:batz="http://batz.org/">
<start>
<element name="lena:document">
   <ref name="para"/>
 </element>
</start>
<define name="para">
<element name="batz:em"><empty/></element>
</define>
```
</grammar>

# <span id="page-3-0"></span>**5. ####**

- James Clark and Makoto Murata, ISO/IEC FDIS 19757-2 Document Schema Definition Language (DSDL) -- Part 2: Regular-grammar-based validation -- RELAX NG
- $\bullet$  ## #, #include## @ #### RELAX NG ###